## Homework # 6 EE Signals and Linear Systems

1. Use Matlab to obtain and plot the response of the RC circuit to the periodic signal  $v_s(t)$ , both shown below. The time constant RC of the circuit is RC = 2 s.

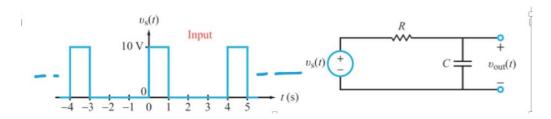

2. Determine the Fourier series coefficients for the periodic signal x(t) and use Matlab to plot the signal for up to 10 harmonics.

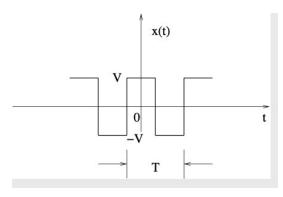